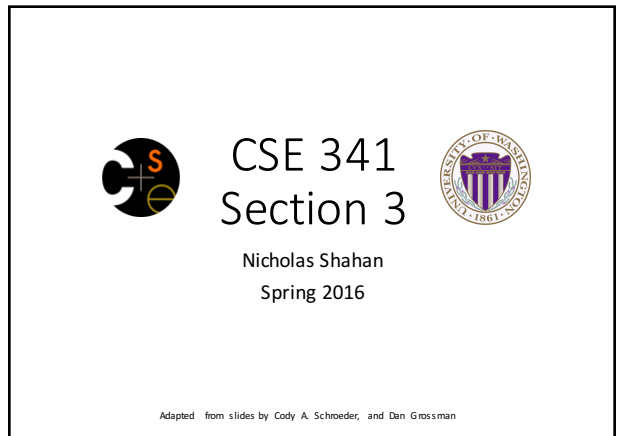

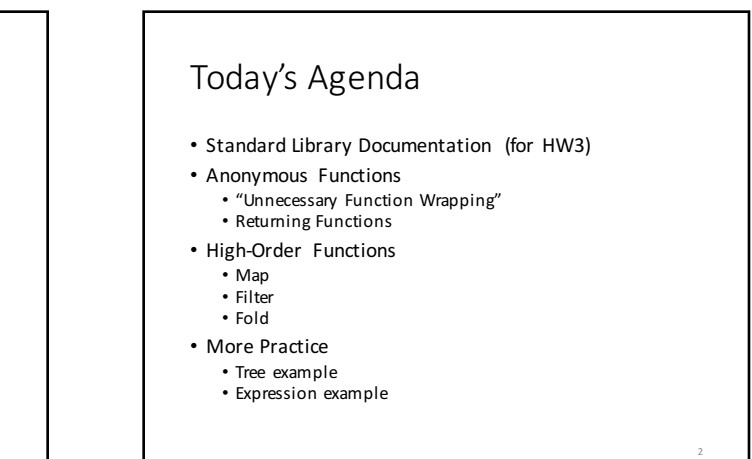

## What is in a Standard Library?

- Things that you simply can't implement on your own.
	- Creating a timer, opening a file, etc.
- Things that are so common a "standardized" version will save you time and effort
	- List.map, string concatenation, etc.
	- A standard library makes writing and reading code easier.
	- Common operations don't have to be implemented, and
	- are immediately recognizable.

# Standard Library Documentation

#### Online Documentation

- http://www.standardml.org/Basis/index.html
- http://www.smlnj.org/doc/smlnj-lib/Manual/toc.html

#### Helpful Subset

• Top-Level http://www.standardml.org/Basis/top-level-chapter.html

4

- List http://www.standardml.org/Basis/list.html
- ListPair http://www.standardml.org/Basis/list-pair.html
- Real http://www.standardml.org/Basis/real.html
- String http://www.standardml.org/Basis/string.html

### Anonymous Functions

#### **fn pattern => expression**

- An expression that evaluates to a new function with no name
- Usually used as an argument or returned from a higher-order function
- Almost equivalent to the following:
- **let fun name pattern = expression in name end**
- The difference is that anonymous functions cannot be recursive!

5

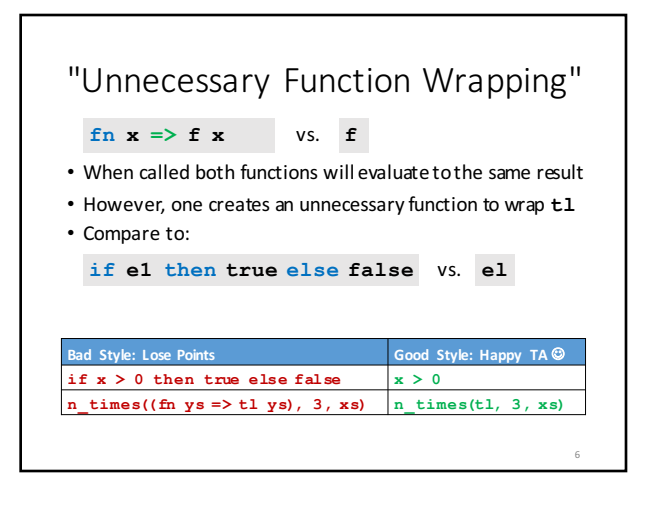

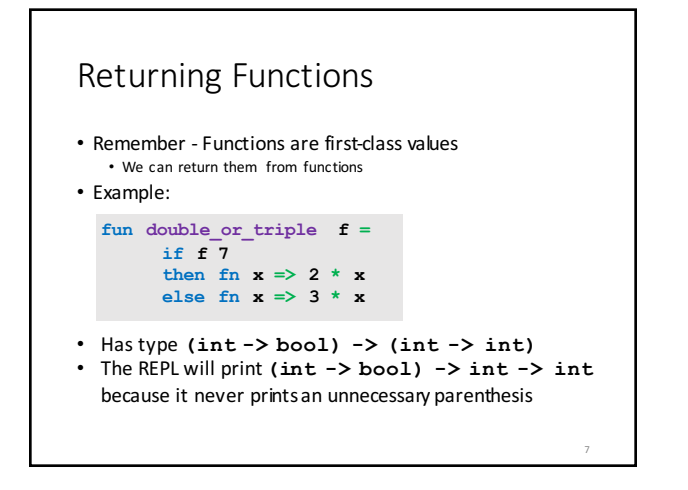

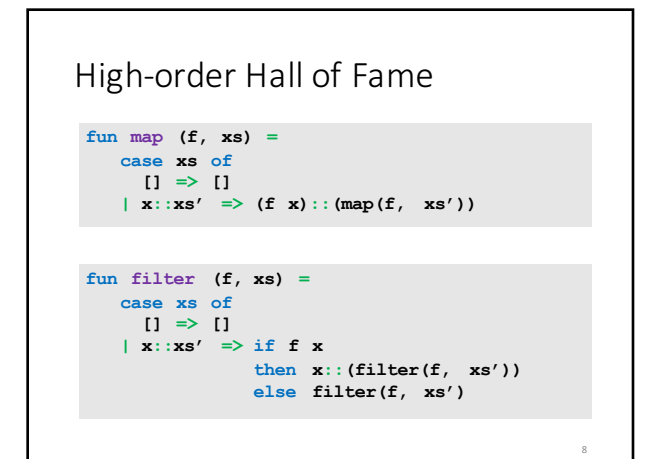

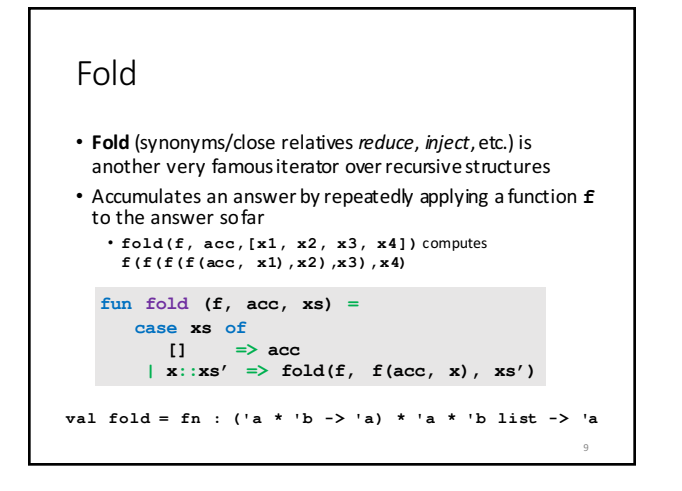

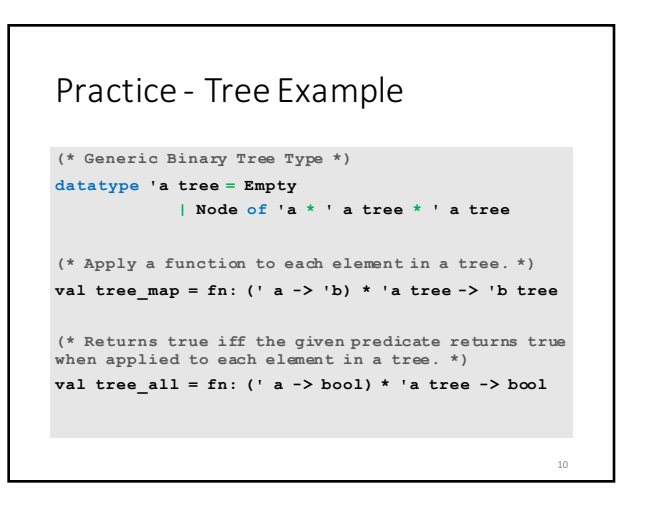

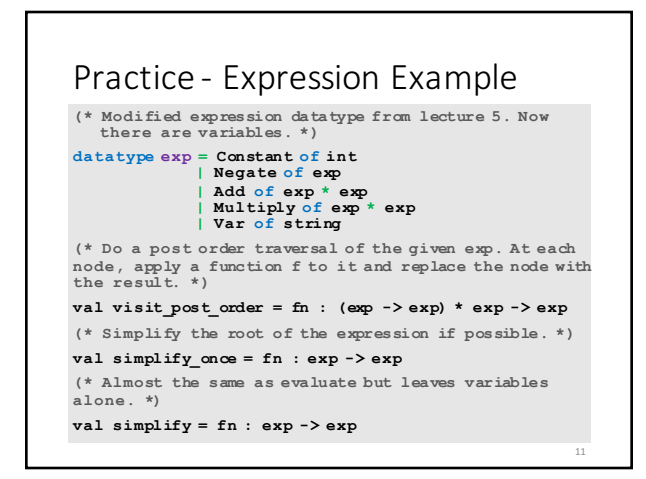